Министерство образования и науки Российской Федерации Федеральное государственное бюджетное образовательное учреждение высшего образования «Кубанский государственный университет» Факультет компьютерных технологий и прикладной математики

УТВЕРЖДАЮ: **Провектор по учебной работе,** у образования – первый Иванов А.Г. uar 2015г.

# **РАБОЧАЯ ПРОГРАММА ДИСЦИПЛИНЫ** Б1.Б.22 «ПАКЕТЫ ПРИКЛАДНЫХ ПРОГРАММ»

Направление подготовки 09.03.03 Прикладная информатика

Профиль «Прикладная информатика в экономике»

Программа подготовки Академическая

Форма обучения – Очная

Квалификация выпускника – Бакалавр

Краснодар 2015

Рабочая программа дисциплины «Пакеты прикладных программ» составлена в соответствии с Федеральным государственным образовательным стандартом высшего образования (ФГОС ВО) по направлению подготовки 09.03.03 Прикладная информатика, профиль Прикладная информатика в экономике

Программу составил(и):

С.В. Юнов, к. ф. – м. н., профессор, профессор

Рабочая программа дисциплины «Пакеты прикладных программ» утверждена на заседании кафедры прикладной математики протокол № 10 «7» апреля 2015г.

Заведующий кафедрой Уртенов М.Х.

Рабочая программа обсуждена на заседании кафедры прикладной математики протокол № 10 «7» апреля 2015г.

Заведующий кафедрой Уртенов М.Х.

Утверждена на заседании учебно-методической комиссии факультета компьютерных технологий и прикладной математики протокол № 5 «29» апреля 2015г.

Председатель УМК факультета Малыхин К.В.

Рецензенты:

Шапошникова Татьяна Леонидовна.

Доктор педагогических наук, кандидат физико-математических наук, профессор. Почетный работник высшего профессионального образования РФ. Директор института фундаментальных наук (ИФН) ФГБОУ ВО «КубГТУ».

Марков Виталий Николаевич.

Доктор технических наук. Профессор кафедры информационных систем и программирования института компьютерных систем и информационной безопасности (ИКСиИБ) ФГБОУ ВО «КубГТУ».

подпись

подпись

подпись

подпись

### **1. Цели и задачи учебной дисциплины**

**1.1 Цели** изучения дисциплины определены государственным образовательным стандартом высшего образования и соотнесены с общими целями ООП ВО по направлению подготовки «Прикладная информатика» профиль «Прикладная информатика в экономике», в рамках которой преподается дисциплина.

**Целью** освоения учебной дисциплины «Пакеты прикладных программ» является развитие профессиональных компетентностей приобретения практических навыков использования математических пакетов прикладного программного обеспечения для решения задач прикладной математики и информатики, реализующих инновационный характер в высшем образовании.

#### **1.2 Задачи дисциплины:**

**•** приобретение знаний в области наиболее распространённых пакетов прикладных программ, применяемых в математических и экономических исследованиях;

**•** применение широких возможностей пакетов прикладных программ для эффективной научной исследовательской работы;

• разработка прикладного программного обеспечения для решения различных математических и экономических задач.

### **1.3 Место учебной дисциплины в структуре ООП ВО**

Дисциплина «Пакеты прикладных программ» относится базовой части Блока 1. Дисциплины (модули)

Данная дисциплина тесно связана со следующими дисциплинами: Программирование в MS Office, Математические методы и модели исследования операций, Компьютерная графика.

Она направлена на формирование знаний и умений обучающихся разрабатывать и использовать прикладное программное обеспечение (ППО) в математических и экономических исследованиях. Обеспечивает способность у обучающихся применения широких возможностей пакетов прикладных программ для эффективной научной исследовательской работы; формирование компетенций в разработке и использовании прикладного программного обеспечения. В целом изучение этой дисциплины готовит студентов как к различным видам практической экономической деятельности, так и к научнотеоретической, исследовательской деятельности.

Изучение данной дисциплины базируется на знаниях, полученных в рамках дисциплин математического и экономического, естественнонаучного цикла ООП бакалавриата.

### **1.4 Перечень планируемых результатов обучения по дисциплине, соотнесенных с планируемыми результатами освоения образовательной программы**

Компетенции обучающегося, формируемые в результате освоения курса «Пакеты прикладных программ»:

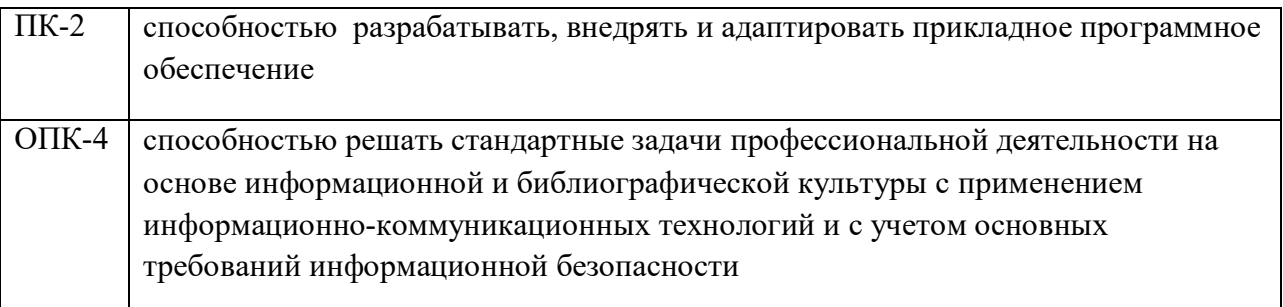

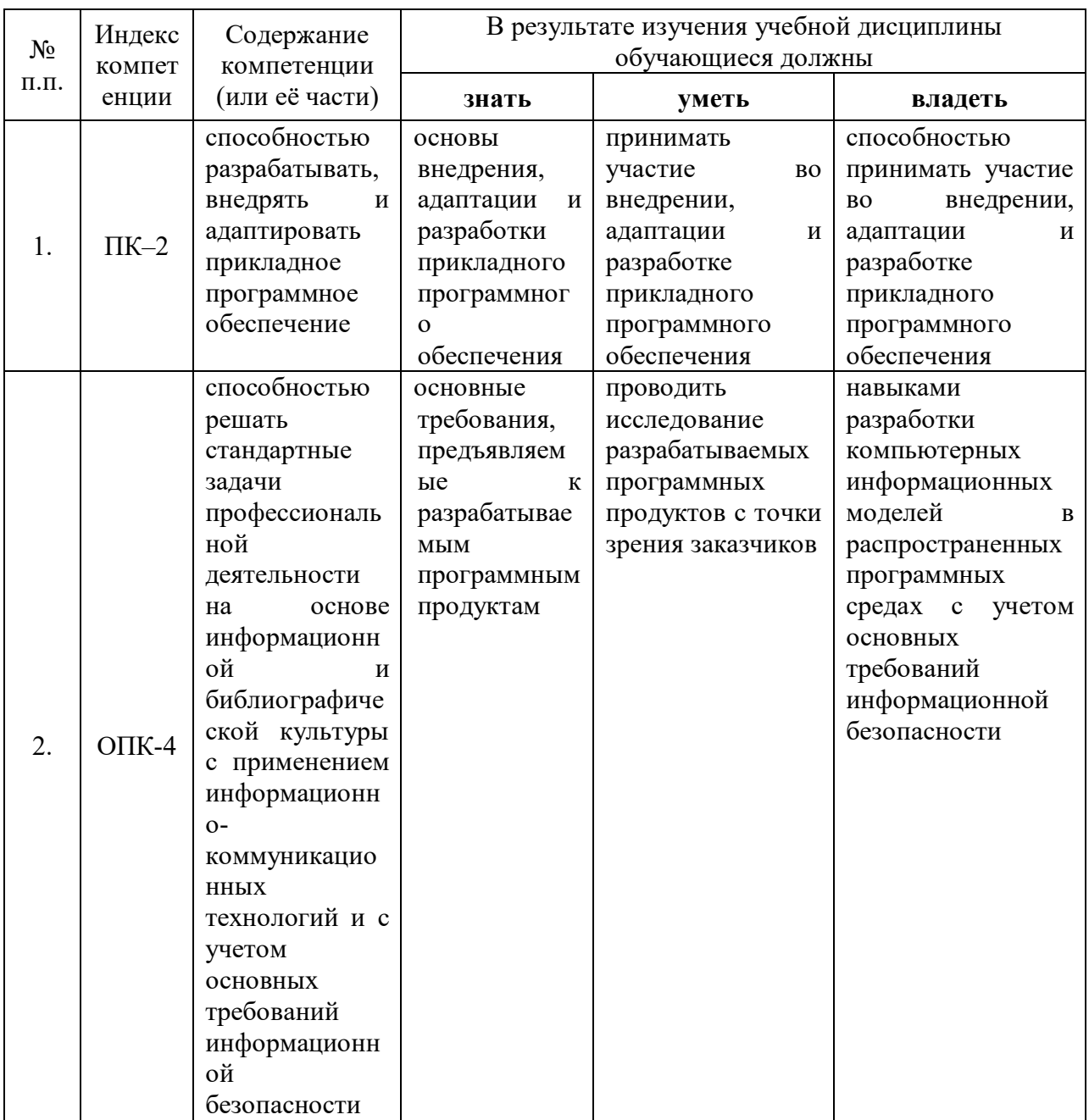

# **2. Структура и содержание дисциплины**

### **2.1 Распределение трудоемкости дисциплины по видам работ**

Общая трудоёмкость дисциплины составляет 2 зач.ед. (72 часа), их распределение по видам работ представлено в таблице

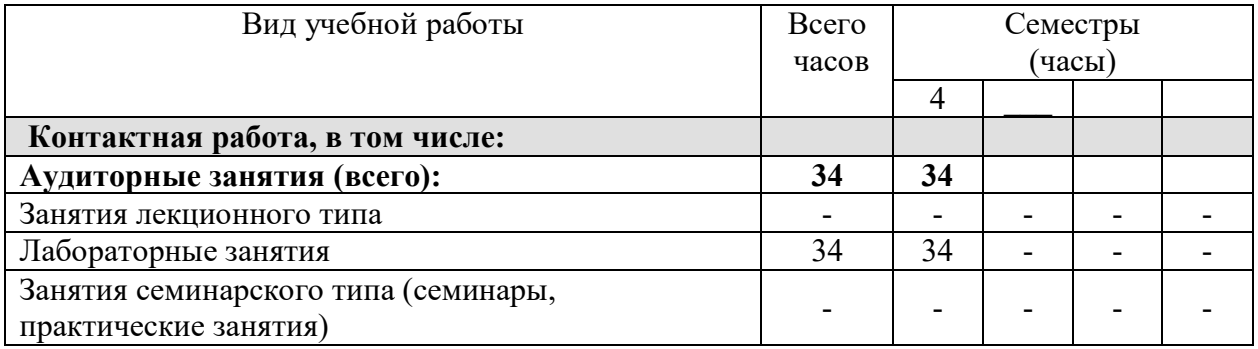

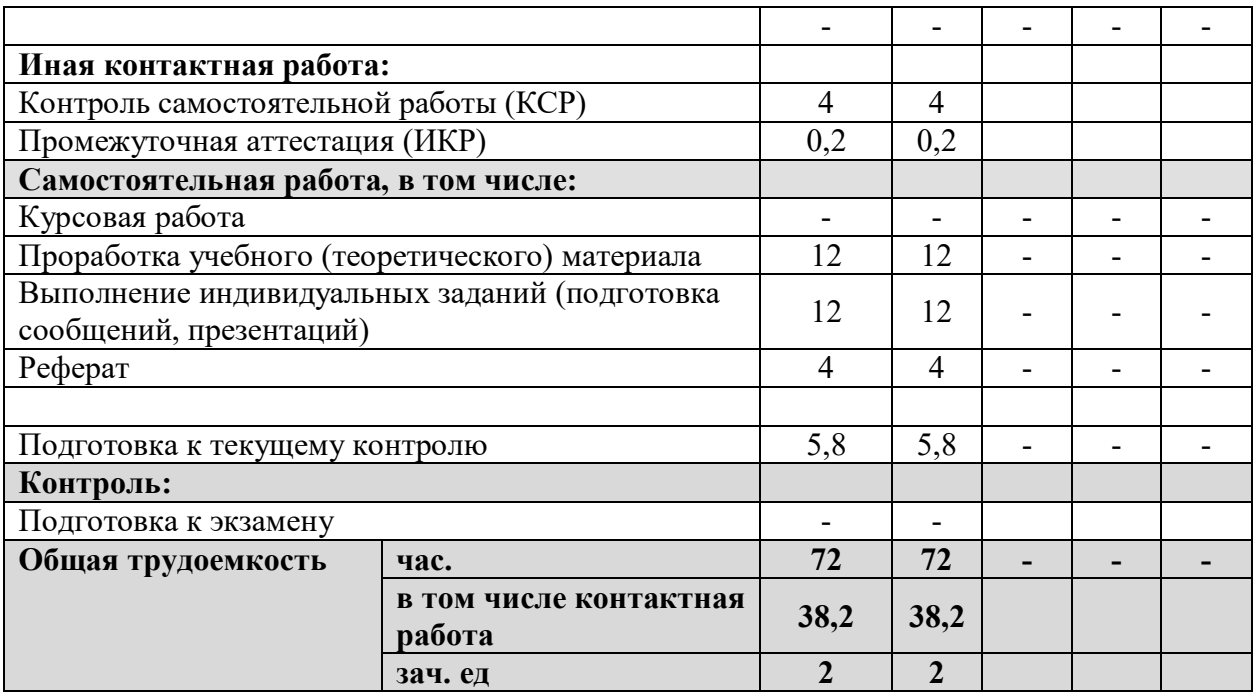

### **2.2 Структура учебной дисциплины**

Распределение видов учебной работы и их трудоемкости по разделам дисциплины. Разделы дисциплины, изучаемые в 4 семестре

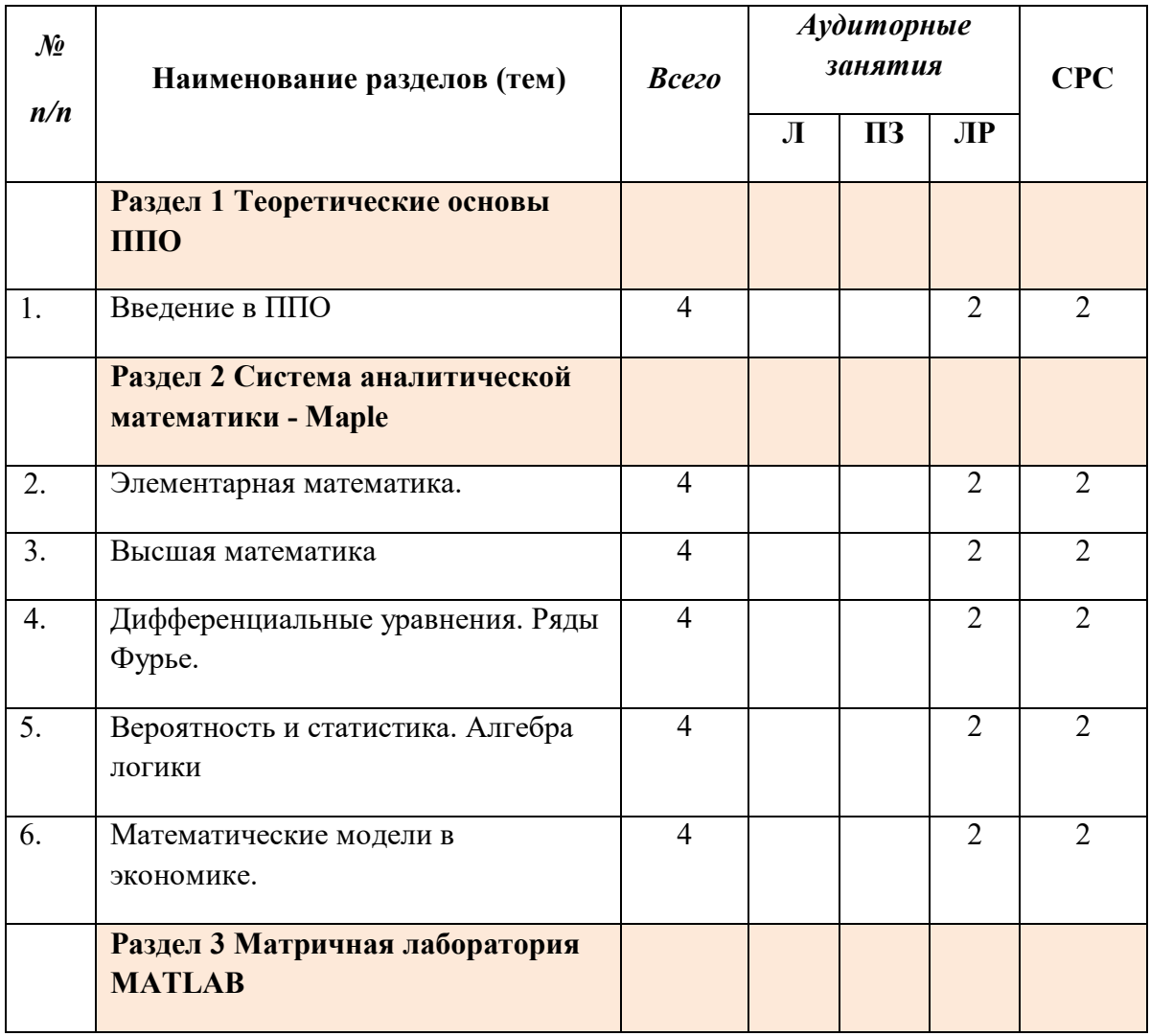

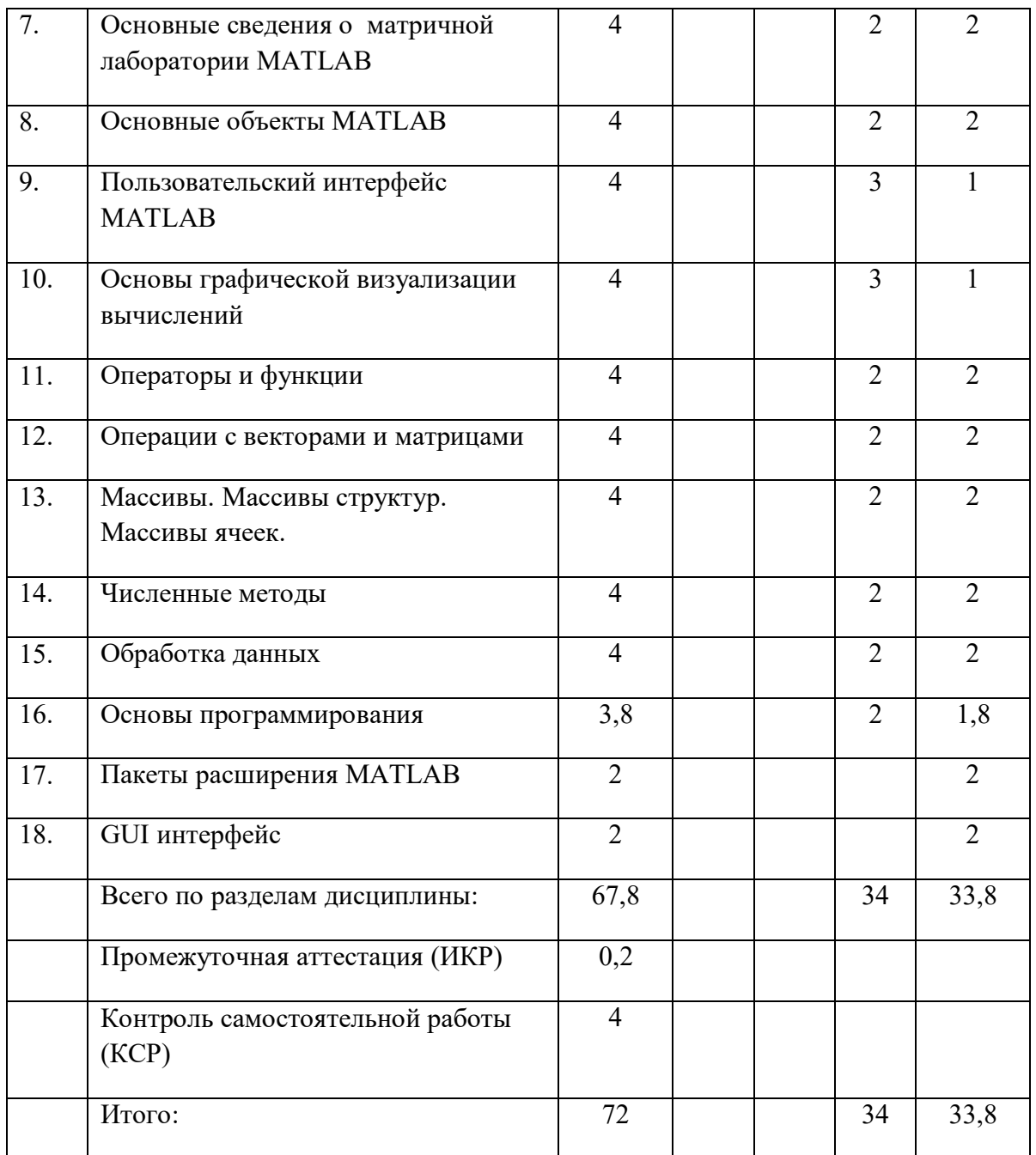

## **2.3 Содержание разделов дисциплины**:

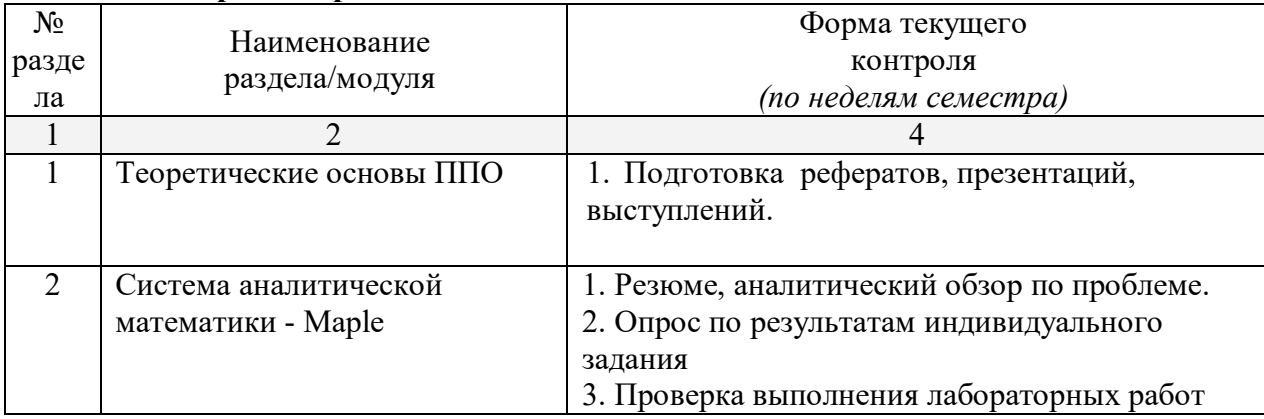

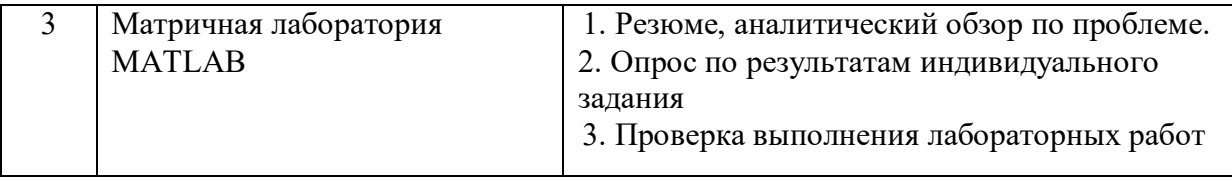

# **2.3.1 Занятия лекционного типа – не предусмотрены**

### **2.3.2 Семинарские занятия – не предусмотрены**

### **2.3.3 Лабораторные занятия**

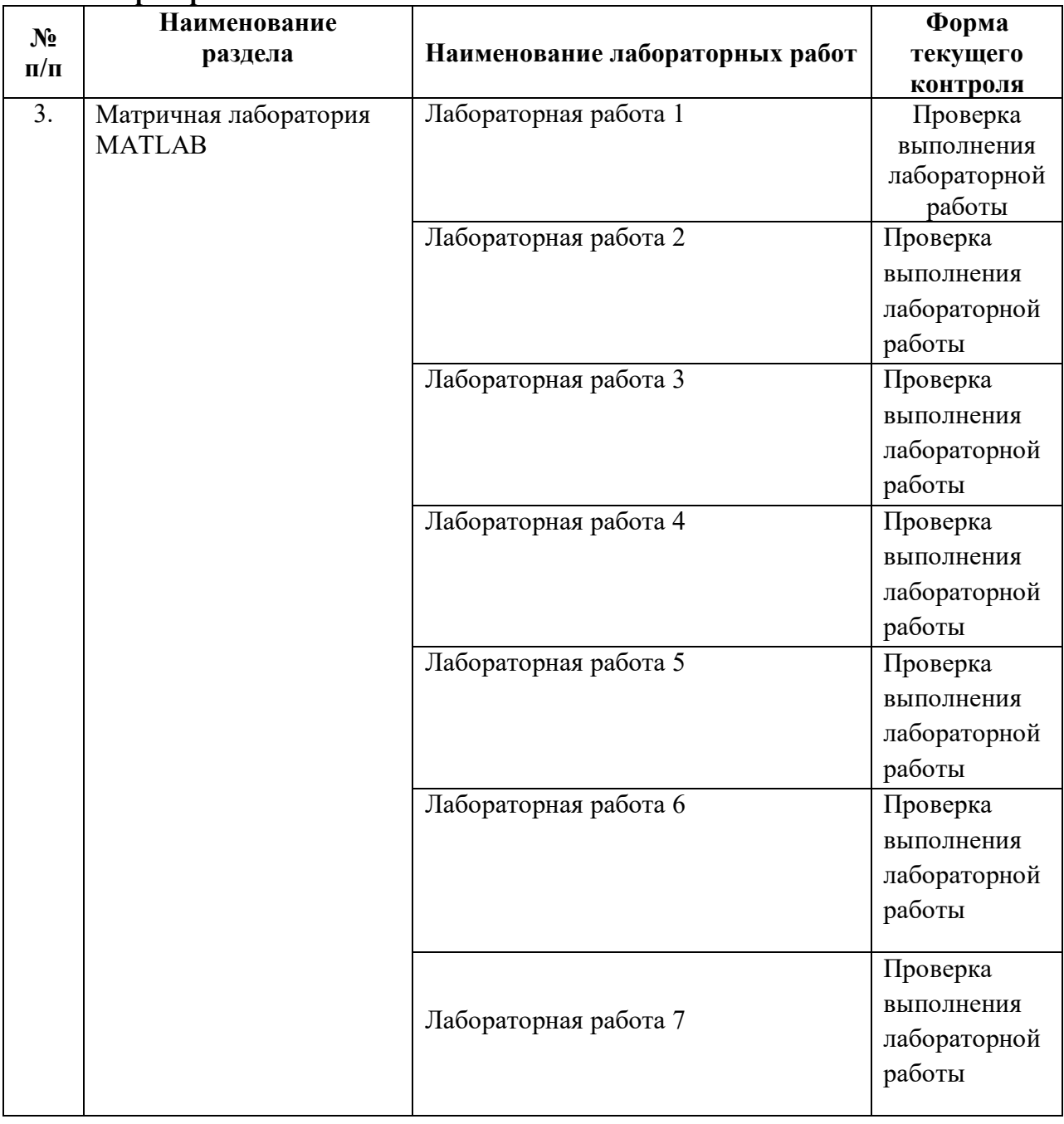

# **2.3.4 Курсовые работы – не предусмотрены**

**2.4 Перечень учебно-методического обеспечения для самостоятельной работы обучающегося по дисциплине**

Целью самостоятельной работы студента является углубление знаний, полученных в результате аудиторных занятий. Вырабатываются навыки самостоятельной работы. Закрепляются опыт и знания, полученные во время лабораторных занятий.

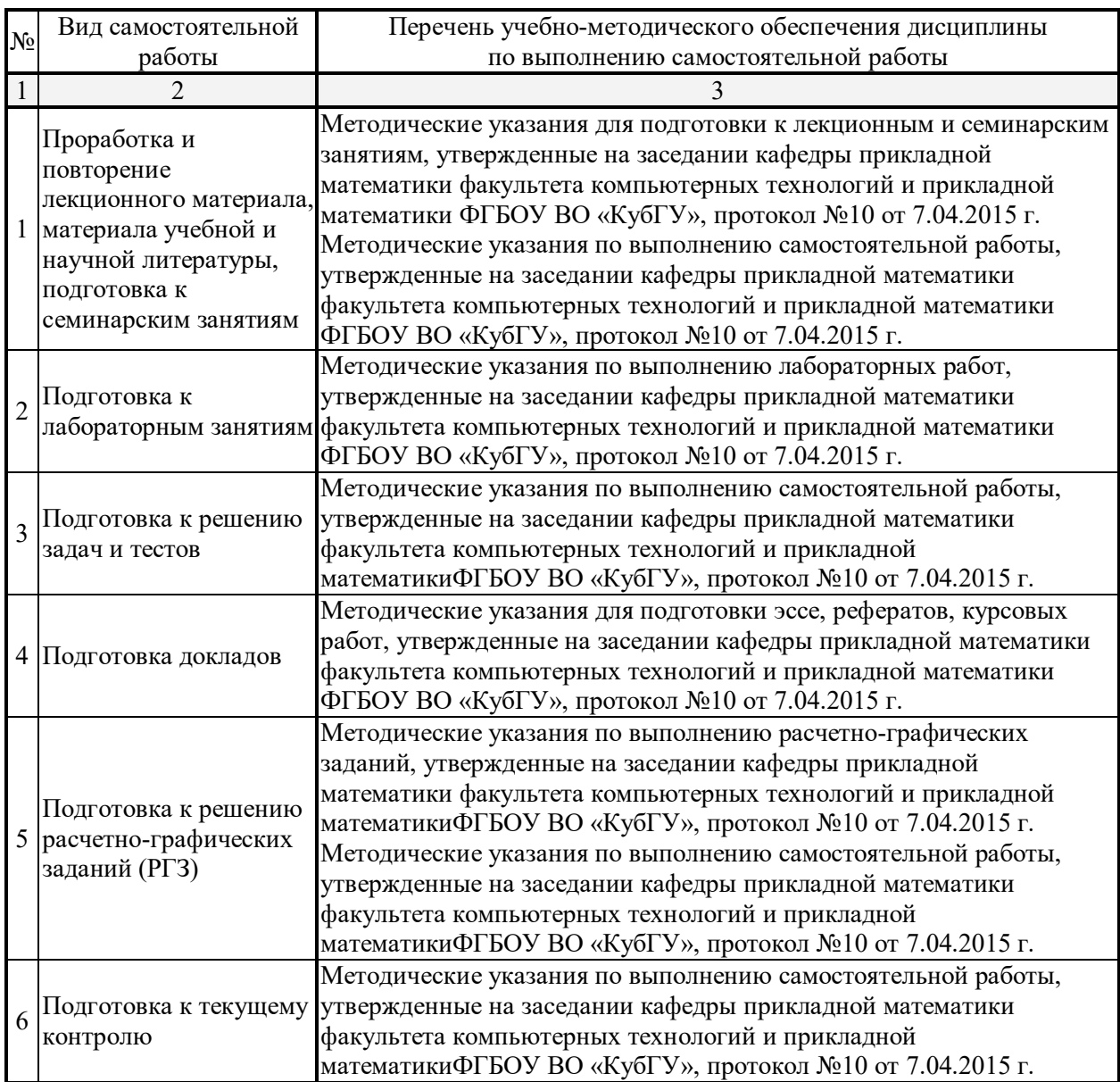

Учебно-методические материалы для самостоятельной работы обучающихся из числа инвалидов и лиц с ограниченными возможностями здоровья (ОВЗ) предоставляются в формах, адаптированных к ограничениям их здоровья и восприятия информации:

Для лиц с нарушениями зрения:

–в печатной форме увеличенным шрифтом,

– в форме электронного документа.

Для лиц с нарушениями слуха:

– в печатной форме,

– в форме электронного документа.

Для лиц с нарушениями опорно-двигательного аппарата:

– в печатной форме,

– в форме электронного документа.

### **3.Образовательные технологии**

*Лабораторное занятие* позволяет научить студента применять теоретические знания при решении и исследовании конкретных задач. Лабораторные занятия проводятся в компьютерных классах, при этом практикуется работа в группах. Подход разбора конкретных ситуаций широко используется как преподавателем, так и студентами при проведении анализа результатов самостоятельной работы. Это обусловлено тем, что в процессе исследования часто встречаются задачи, для которых единых подходов не существует. Каждая конкретная задача при своем исследовании имеет множество подходов, а это требует разбора и оценки целой совокупности конкретных ситуаций.

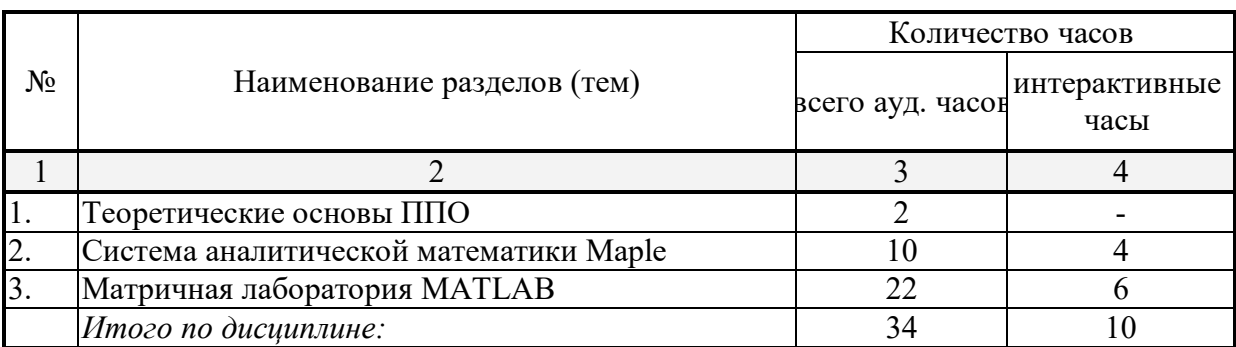

### **Занятия, проводимые с использованием интерактивных технологий**

Для лиц с ограниченными возможностями здоровья предусмотрена организация консультаций с использованием электронной почты.

### **4. Оценочные средства для текущего контроля успеваемости, промежуточной аттестации по итогам освоения дисциплины**

#### **4.1 Фонд оценочных средств для проведения текущего контроля**

Учебная деятельность проходит в соответствии с графиком учебного процесса. Процесс самостоятельной работы контролируется во время аудиторных занятий и индивидуальных консультаций. Самостоятельная работа студентов проводится в форме изучения отдельных теоретических вопросов по предлагаемой литературе.

Фонд оценочных средств дисциплины состоит из средств текущего контроля (см. список лабораторных работ, задач и вопросов) и итоговой аттестации (зачета).

В качестве оценочных средств, используемых для текущего контроля успеваемости, предлагается перечень вопросов, которые прорабатываются в процессе освоения курса. Данный перечень охватывает все основные разделы курса, включая знания, получаемые во время самостоятельной работы. Кроме того, важным элементом технологии является самостоятельное решение студентами и сдача заданий. Это полностью индивидуальная форма обучения. Студент рассказывает свое решение преподавателю, отвечает на дополнительные вопросы.

### **Примерные задания на лабораторные работы**

*Перечень компетенций (части компетенции), проверяемых оценочным средством:* ПК-2, ОПК-4.

#### **Лабораторная работа № 1**

- Задание 1) Источник постоянного воздействия Constant (примеры)
- Задание 2) Источник синусоидального сигнала Sine Wave
- Задание 3) Источник линейно изменяющегося воздействия Ramp
- Задание 4) Генератор ступенчатого сигнала Step
- Задание 5) Генератор сигналов Signal Generator

Задание 6) Источник случайного сигнала с равномерным распределением Uniform Random Number

Задание 7) Источник случайного сигнала с нормальным распределением Random

### Number

- Задание 8) Источник импульсного сигнала Pulse Generator
- Задание 9) Генератор линейно-изменяющейся частоты Chirp Generator
- Задание 10) Генератор белого шума Band-Limited White Noice
- Задание 11) Источник временного сигнала Clock
- Задание 12) Цифровой источник времени Digital Clock
- Задание 13) Блок считывания данных из файла From File
- Задание 14) Блок считывания данных из рабочего пространства From Workspace
- Задание 15) Блок сигнала нулевого уровня Ground
- Задание 16) Блок периодического сигнала Repeating Sequence
- Задание 17) Блок входного порта Inport
- Задание 18) Осциллограф Scope

### **Лабораторная работа № 2**

- Задание 1) Осциллограф Floating Scope
- Задание 2) Графопостроитель ХУ Graph
- Задание 3) Цифровой дисплей Display
- Задание 4) Блок остановки моделирования Stop Simulation
- Задание 5) Блок сохранения данных в файле То File
- Задание 6) Блок сохранения данных в рабочей области То Workspace
- Задание 7) Концевой приемник Terminator
- Задание 8) Блок выходного порта Outport
- Задание 9) Блок вычисления производной Derivative
- Задание 10) Интегрирующий блок lntegrator
- Задание 11) Блок Memory
- Задание 12) Блок фиксированной задержки сигнала Transport Delay
- Задание 13) Блок управляемой задержки сигнала Variable Transport Delay
- Задание 14) Блок передаточной функции Transfer Fcn
- Задание 15) Блок передаточной функции Zero-Pole
- Задание 16) Блок модели динамического объекта State-Space
- Задание 17) Блок единичной дискретной задержки Unit Delay
- Задание 18) Блок экстраполятора нулевого порядка Zero-Order Hold

### **Лабораторная работа № 3**

- Задание 1) Блок экстраполятора первого порядка First-Order Hold
- Задание 2) Блок дискретного интегратора Discrete-Time Integrator
- Задание 3) Дискретная передаточная функция Discrete Transfer Fсn
- Задание 4) Блок дискретной передаточной функции Discrete Zero-Pole
- Задание 5) Блок дискретного фильтра Discrete Filter
- Задание 6) Блок модели динамического объекта Discrete State-Space
- Задание 7) Блок ограничения Saturation
- Задание 8) Блок с зоной нечувствительности Dead Zone
- Задание 9) Релейный блок Relay
- Задание 10) Блок ограничения скорости изменения сигнала Rate Limiter
- Задание 11) Блок квантования по уровню Quantizer
- Задание 12) Блок сухого и вязкого трения Coulomb and Viscous Friction
- Задание 13) Блок люфта Backlash
- Задание 14) Блок переключателя Switch
- Задание 15) Блок многовходового переключателя Multiport Switch

Задание 16) Блок ручного переключателя Manual Switch

Задание 17) Блок вычисления модуля Abs

Задание 18) Блок вычисления суммы Sum

### **Лабораторная работа № 4**

Задание 1) Блок умножения Product

Задание 2) Блок определения знака сигнала Sign

Задание 3) Усилители Gain и Matrix Gain

Задание 4) Ползунковый регулятор Slider Gain

Задание 5) Блок скалярного умножения Dot Product

Задание 6) Блок вычисления математических функций Math Function

Задание 7) Блок вычисления тригонометрических функций Trigonometric

Function

Задание 8) Блок выч. действительной и (или) мнимой части комплексного числа Complex to Real-Imag

Задание 9) Блок вычисления модуля и (или) аргумена комплексного числа Complex to Magnitude-Angle

Задание 10) Блок выч. комплексного числа по его действительной и мнимой части Real-Imag to Complex

Задание 11) Блок выч. комплексного числа по его модулю и аргументу Magnitude-Angle to Complex

Задание 12) Блок определения минимального или максимального значения MinMax

Задание 13) Блок округления числового значения Rounding Function

Задание 14) Блок вычисления операции отношения Relational Operator

Задание 15) Блок логических операций Logical Operation

Задание 16) Блок побитовых логических операций Birwise Logical Operator

Задание 17) Блок комбинаторной логики Gombinatorical Logic

Задание 18) Блок алгебраического контура Algebraic Constraint

#### **Лабораторная работа № 5**

Задание 1) Мультиплексор (смеситель) Mux

Задание 2) Демультиплексор (разделитель) Demux

Задание 3) Блок шинного формирователя Bus Creator

Задание 4) Блок шинного селектора Bus Selector

Задание 5) Блок селектора Selector

Задание 6) Блок присвоения новых значений элементам массива Assignment

Задание 7) Блок объединения сигналов Merge

Задание 8) Блок объединения сигналов в матрицу Matrix Concatenation

Задание 9) Блок передачи сигнала Goto

Задание 10) Блок приема сигнала From

Задание 11) Блок признака видимости сигнала Goto Tag Visibility

Задание 12) Блок создания общей области памяти Data Store Memory

Задание 13) Блок записи данных в общую область памяти Data Store Write

Задание 14) Блок считывания данных из общей области памяти Data Store Read

Задание 15) Блок преобразования типа сигнала Data Type Conversion

Задание 16) Блок преобразования размерности сигнала Reshape

Задание 17) Блок определения размерности сигнала Width

Задание 18) Блок определения момента пересечения порогового значения Hit Crossing

### **Лабораторная работа № 6**

Задание 1) Блок установки начального значения сигнала IC

Задание 2) Блок проверки сигнала Signal Specification

Задание 3) Датчик свойств сигнала Probe

Задание 4) Блок, задающий количество итераций Function-Call Generator

Задание 5) Информационный блок Model Info

Задание 6) Блок задания функции Fcn

Задание 7) Блок задания функции MATLAB Fcn

Задание 8) Блок задания степенного многочлена Polynomial

Задание 9) Блок одномерной таблицы Look-Up Table

Задание 10) Блок двумерной таблицы Look-Up Table(2D)

Задание 11) Блок многомерной таблицы Look-Up Table (n-D)

Задание 12) Блок таблицы с прямым доступом Direct Loop-Up Table (n-D)

Задание 13) Блок работы с индексами PreLook-Up Index Search

Задание 14) Блок интерполяции табличной функции Interpolation (n-D) using

PreLook-Up

Задание 15) Виртуальная и монолитная подсистемы Subsystem и Atomic

Subsystem

Задание 16) Управляемая уровнем сигнала подсистема Enabled Subsystem

Задание 17) Управляемая фронтом сигнала подсистема Triggered Subsystem

Задание 18) Управляемая уровнем и фронтом сигнала подсистема Enabled and Triggered Subsystem

### **Лабораторная работа № 7**

Задание 1) Блок условного оператора If

Задание 2) Блок переключателя Switch Case

Задание 3) Управляемая по условию подсистема Action Subsystem

Задание 4) Управляемая подсистема For Iterator Subsystem

Задание 5) Управляемая подсистема While Iterator Subsystem

Задание 6) Конфигурируемая подсистема Configurable Subsystem

### **Проектные задания**

### *Перечень компетенций (части компетенции), проверяемых оценочным средством:* ПК-2, ОПК-4.

Проект 1. Решение задач математического анализа в системах Maple и Matlab.

Проект 2. Анализ функций и полиномов в системах Maple и Matlab.

Проект 3. Символьные (аналитические) операции в системах Maple и Matlab

Проект 4. Двух- и трехмерная графика в системах Maple и Matlab

Проект 5. Решение дифференциальных уравнений в системах Maple и Matlab

Проект 6. Интеграция Maple с MATLAB

Проект 7. Решение задач линейной оптимизации в системах Maple и Matlab

Проект 8. Планиметрия и стереометрия в системах Maple и Matlab

Проект 9. Функции теории графов в системах Maple и Matlab

Проект 10. Статистические расчеты в системах Maple и Matlab

Проект 11. Моделирование физических явлений в системах Maple и Matlab

Проект 12. Решение уравнения Навье-Стокса в системах Maple и Matlab

Проект 13. Марковские системы массового обслуживания в системах Maple и Matlab

Проект 14. Финансовые операции в системах Maple и Matlab

### **4.2 Фонд оценочных средств для проведения промежуточной аттестации Примерный перечень вопросов к зачёту**

### *Перечень компетенций, проверяемых оценочным средством:* ПК-2, ОПК-4.

- **1.** Прикладное программное обеспечение и его классификация.
- **2.** Прикладные программы и пакеты прикладных программ.
- **3.** История развития прикладного программного обеспечения.
- **4.** Понятие программного средства и программного продукта.
- **5.** Классификация и составные части пакетов прикладных программ.
- **6.** Модульный принцип формирования пакета.
- **7.** Функции отдельных модулей пакета.
- **8.** Модель предметной области пакетов прикладных программ.
- **9.** Интерфейс пакетов прикладных программ.
- **10.**Принципы проектирования интерфейса. Критерии хорошего диалога.
- **11.** Особенности реализации пакетов прикладных программ.
- **12.** Функции управляющих и обслуживающих модулей.
- **13.** Основные правила работы в Maple.
- **14.** Алгебраические преобразования в Maple.
- **15.** Тригонометрические преобразования в Maple.
- **16.** Алгебраические уравнения в Maple.
- **17.** Тригонометрические уравнения в Maple.
- **18.** Неравенства в Maple. Комплексные числа.
- **19.** Аналитическая геометрия в Maple.
- **20.** Линейная алгебра в Maple.
- **21.** Математический анализ в Maple.
- **22.** Поверхностные интегралы в Maple.
- **23.** Ряды в Maple.
- **24.** Дифференциальные уравнения в Maple.
- **25.** Геометрические построения, связанные с ОДУ в Maple.
- **26.** Динамика материальной точки в Maple.
- **27.** Ряды Фурье в Maple.
- **28.** Теория вероятности в Maple.
- **29.** Математическая статистика в Maple.
- **30.** Алгебра логики в Maple.
- **31.** Линейное программирование в Maple.
- **32.** Матричные игры в Maple.
- **33.** Транспортная задача в Maple.
- **34.** Балансовые модели в Maple.
- **35.** Потоки в сетях в Maple.
- **36.** Сетевое планирование в Maple.
- **37.** Целочисленное программирование в Maple.
- **38.** Задача Эрланга в Maple.
- **39.** Основные сведения о матричной лаборатории MATLAB
- **40.** Действительные и комплексные числа системы MATLAB.
- **41.** Константы и системные переменные.
- **42.** Текстовые комментарии. Переменные и присваивание им значений.
- **43.** Операторы и функции системы MATLAB.
- **44.** Сообщения об ошибках и исправление ошибок.
- **45.** Форматы чисел. Формирование векторов и матриц. Операции с рабочей

областью и текстом сессии. Дефрагментация рабочей области. Сохранение рабочей области сессии. Ведение дневника. Загрузка рабочей области сессии.

**46.** Общая характеристика пользовательского интерфейса. Операции с буфером обмена

**47.** Понятие о файлах-сценариях и файлах-функциях. Интерфейс графических окон.

- **48.** Основы графической визуализации вычислений системы MATLAB
- **49.** Построение графиков 2D.
- **50.** Построение графиков 3D.
- **51.** Основные средства анимации системы MATLAB.
- **52.** Объекты дескрипторной графики.
- **53.** Галерея трехмерной графики
- **54.** Операторы и функции системы MATLAB
- **55.** Функции времени и даты системы MATLAB.
- **56.** Специальные математические функции.
- **57.** Функции ошибки. Интегральная показательная функция. Гамма-функция и ее варианты. Ортогональные полиномы Лежандра.

**58.** Операции с векторами и матрицами

**59.** Вычисление нормы и чисел обусловленности матрицы. Определитель и ранг

матрицы.

- **60.** Обращение матриц функции inv, pinv.
- **61.** Вычисление собственных значений и сингулярных чисел разреженных матриц.
	- **62.** Многомерные массивы.
	- **63.** Массивы структур.
	- **64.** Массивы ячеек.
	- **65.** Элементарные средства решения СЛУ.
	- **66.** Метод сопряженных градиентов.
	- **67.** Квазиминимизация невязки функция qmr.
	- **68.** Вычисление нулей функции одной переменной.
	- **69.** Минимизация функции нескольких переменных.
	- **70.** Аппроксимация в системе MATLAB<br>**71.** Вычисление градиента функции.
	- **71.** Вычисление градиента функции.
	- **72.** Численное интегрирование.
	- **73.** Работа с полиномами.
	- **74.** Решение обыкновенных дифференциальных уравнений.
	- **75.** Пакет Partial Differential Equations Toolbox.
	- **76.** Статистическая обработка данных.
	- **77.** Нахождение максимального и минимального элементов массива.

**78.** Нахождение средних, срединных значений массива и стандартных отклонений.

- **79.** Функции сортировки элементов массива.
- **80.** Вычисление коэффициентов корреляции. Вычисление матрицы ковариации.

**81.** Вычисление площади полигона. Анализ попадания точек внутрь полигона. Построение диаграммы Вороного.

**82.** Преобразования Фурье.

**83.** Функции одномерного и многомерного прямого и обратного преобразований Фурье.

- **84.** Свертка и дискретная фильтрация. Функция свертки и обратная ей функция
- **85.** Интерполяция и аппроксимация данных.
- **86.** Полиномиальная регрессия.
- **87.** Интерполяция кубическим сплайном. Сплайновая интерполяция в

графическом окне.

**88.** Эрмитовая многоинтервальная интерполяция. Сравнение сплайновой и эрмитовой интерполяции.

**89.** Основные средства программирования системы MATLAB.

**90.** Основные типы данных системы MATLAB.

**91.** Виды программирования системы MATLAB.

**92.** Двойственность операторов, команд и функций системы MATLAB.

**93.** М-файлы сценариев и функций системы MATLAB.

**94.** Структура и свойства файлов сценариев системы MATLAB.

**95.** Статус переменных в функциях.

**96.** Структура М-файла-функции системы MATLAB. Статус переменных и команда global.

**97.** Функции с переменным числом аргументов. Функции подсчета числа аргументов. Переменные varargin и varargout.

**98.** Создание Р-кодов.

**99.** Управляющие структуры. Диалоговый ввод. Условный оператор.

**100.** Циклы типа for...end. Циклы типа while...end.

**101.** Конструкция переключателя. Конструкция try...catch...end.

**102.** Понятие об объектно-ориентированном программировании.

**103.** Создание класса или объекта. Проверка принадлежности объекта к заданному классу.

**104.** Simulink MATLAB.

Оценочные средства для инвалидов и лиц с ограниченными возможностями здоровья выбираются с учетом их индивидуальных психофизических особенностей.

– при необходимости инвалидам и лицам с ограниченными возможностями здоровья предоставляется дополнительное время для подготовки ответа на экзамене;

– при проведении процедуры оценивания результатов обучения инвалидов и лиц с ограниченными возможностями здоровья предусматривается использование технических средств, необходимых им в связи с их индивидуальными особенностями;

– при необходимости для обучающихся с ограниченными возможностями здоровья и инвалидов процедура оценивания результатов обучения по дисциплине может проводиться в несколько этапов.

Процедура оценивания результатов обучения инвалидов и лиц с ограниченными возможностями здоровья по дисциплине предусматривает предоставление информации в формах, адаптированных к ограничениям их здоровья и восприятия информации:

Для лиц с нарушениями зрения:

– в печатной форме увеличенным шрифтом,

– в форме электронного документа.

Для лиц с нарушениями слуха:

– в печатной форме,

– в форме электронного документа.

Для лиц с нарушениями опорно-двигательного аппарата:

– в печатной форме,

– в форме электронного документа.

### **1. Перечень основной и дополнительной учебной литературы, необходимой для освоения дисциплины**

#### **5.1 Основная литература**:

1. Поршнев, С.В. Компьютерное моделирование физических процессов в пакете MATLAB. 2-е изд., испр./ Поршнев С.В. - М.: Издательство: Лань, 2011 -736 с. [Электронный ресурс] - - https://e.lanbook.com/reader/book/650/#1

2. Плохотников К.Э., Николенко В.Н. Теория вероятностей в пакете MATLAB / Издательство "Горячая линия-Телеком", 2014. – 611 с. https://e.lanbook.com/book/55680#book\_name

3. Салмина Н.Ю. Имитационное моделирование: учебное пособие. Томск, Эль Контент, 2012. [Электронный ресурс]. http://biblioclub.ru/ index.php?page=book\_red&id=480901&sr=1

Для освоения дисциплины инвалидами и лицами с ограниченными возможностями здоровья используются издания в электронном виде в электроннобиблиотечных системах.

### **5.2 Дополнительная литература:**

4. Уварова А. В. Компьютерная графика: учебное пособие; - Краснодар: [Кубанский государственный университет], 2015. - 99 c.

5. Аникеев, С.В. Разработка приложений баз данных в Delphi [Электронный ресурс]: самоучитель / С.В. Аникеев, А.В. Маркин. - М: Диалог-МИФИ, 2013. - Режим доступа: https://biblioclub.ru/index.php?page=book\_red&id=229741&sr=1

### **6. Перечень ресурсов информационно-телекоммуникационной сети «Интернет», необходимых для освоения дисциплины**

1. Википедия, свободная энциклопедия. [Электронный ресурс]. – Wikipedia http://ru.wikipedia.org

2. Нейронные сети. Электронный учебник. StatSoft.

http://www.statsoft.ru/home/textbook/modules/stneunet.html

3. ALGLIB User Guide - Классификация, регрессия, кластеризация, работа с данными - Нейронные сети

http://alglib.sources.ru/dataanalysis/neuralnetworks.php

4. Введение в теорию нейронных сетей. PC Noon. http://www.orc.ru/~stasson/neurox.html

5. Лекции по теории и приложениям искусственных нейронных сетей http://alife.narod.ru/lectures/neural/Neu\_ch05.htm

6. Проектирование систем управления\Fuzzy Logic Toolbox С.Д.Штовба "Введение в теорию нечетких множеств и нечеткую логику" http://matlab.exponenta.ru/fuzzylogic/book1/1\_7.php

#### **7. Методические рекомендации по организации изучения дисциплины**

Контрольная работа представляет собой самостоятельную реферативную работу студентов. Каждый студент выполняет работу по одной теме.

Для написания реферата необходимо подобрать литературу. Общее количество литературных источников, включая тексты из Интернета, (публикации в журналах), должно составлять не менее 10 наименований. Учебники, как правило, в литературные источники не входят.

Рефераты выполняют на листах формата А4. Страницы текста, рисунки, формулы нумеруют, рисунки снабжают автоматическими надписями. Текст готовят шрифтом Times New Roman, кегль 14; абзацы - выравнивание «по ширине» и междустрочным интервалом 1,5, без недопустимых сокращений. В конце реферата должны быть сделаны выводы.

В конце работы приводят список использованных источников.

Реферат должен быть подписан студентом с указанием даты ее оформления.

Работы, выполненные без соблюдения перечисленных требований, возвращаются на доработку.

Выполненная студентом работа определяется на проверку преподавателю в установленные сроки. Если у преподавателя есть замечания, работа возвращается и после исправлений либо вновь отправляется на проверку, если исправления существенные, либо предъявляется на зачете, где происходит ее защита.

**Творческие задания (проекты), способствующие формированию компетенций базовой части ООП** 

Проведите анализ по одной из выбранных вами тематик (не менее 10 слайдов и 20 листов текста). Возможно использование звукового сопровождения, анимации (аудио-, и видеоматериала).

На первой странице слайда обязательно укажите Ф.И.О. автора, курс. Оценивается работа по следующим критериям:

– полнота представленного материала;

– оформление;

– представление и защита.

#### **Темы презентаций и докладов**

1.Вывод графиков нескольких функций на разных интервалах, в разных окнах. Поиск максимума, минимума, нуля. Возможность добавления осей Х и У. Возможность изменения стиля, ширины, цвета графика.

2.Вычисление производной и интеграла функции. Вывод графиков полученных функций на одном интервале, в одном окне. Возможность добавления осей Х и У. Возможность изменения стиля, ширины, цвета графика.

3.Решение дифференциального уравнения и его график. Возможность добавления осей Х и У. Возможность изменения стиля, ширины, цвета графика.

4.Вывод графиков нескольких функций на одном интервале, в одном окне. Поиск максимума, минимума, нуля. Возможность добавления осей Х и У. Возможность изменения стиля, ширины, цвета графика.

5.Решение дифференциального уравнения и траектория его фазовой плоскости. Возможность добавления осей Х и У.

6.Вычисление площади криволинейной трапеции и ее изображение.

7.Вычисление объема тела, образованного вращением функции вокруг оси, его изображение.

8.Определение сходимости несобственных интегралов. Иллюстрация.

9.Визуализация функций двух переменных различными стилями.

10.Работа с матрицами.

11.Анимация (например, броуновское движение).

12.Финансовые вычисления (простой, сложный проценты, дисконтирование и банковский учет, эффективная процентная ставка, эквивалентность процентных ставок).

13.Финансовые вычисления (определение начисления процента, аннуитет, доходность, определение цены и доходности облигации)

14.Финансовые вычисления (дюрация, кривизна, кривая доходности, форвардная и спотовая ставки).

15.Финансовые вычисления (определение курсовой стоимости и доходности акции, маржинальная торговля, фондовые индексы).

16.Финансовые вычисления (управление портфелем).

В освоении дисциплины инвалидами и лицами с ограниченными возможностями здоровья большое значение имеет индивидуальная учебная работа (консультации) – дополнительное разъяснение учебного материала.

Индивидуальные консультации по предмету являются важным фактором, способствующим индивидуализации обучения и установлению воспитательного контакта между преподавателем и обучающимся инвалидом или лицом с ограниченными возможностями здоровья.

### **8. Перечень информационных технологий, используемых при осуществлении образовательного процесса по дисциплине**

### **8.1 Перечень информационных технологий.**

Текстовые процессоры, процессоры электронных таблиц, СУБД…

**8.2 Перечень необходимого программного обеспечения**

1. Операционная система Windows 8.1

2. MS Office (все пакеты).

3. Matlab (пакеты fuzzy logic toolbox, Neural Network toolbox, Anfis toolbox, Simulink toolbox), ГК №127, 2014 г

4. Программное обеспечение для организации управляемого коллективного и безопасного доступа в Интернет.

### **8.3 Перечень необходимых информационных справочных систем**

1. Справочно-правовая система «Консультант Плюс» (http://www.consultant.ru)

2. Электронная библиотечная система eLIBRARY.RU (http://www.elibrary.ru)/

3. Википедия, свободная энциклопедия. [Электронный ресурс]. – Wikipedia http://ru.wikipedia.org

### **9. Материально-техническое обеспечение учебной дисциплины**

### *Материально-техническая база, необходимая для осуществления образовательного процесса по дисциплине*

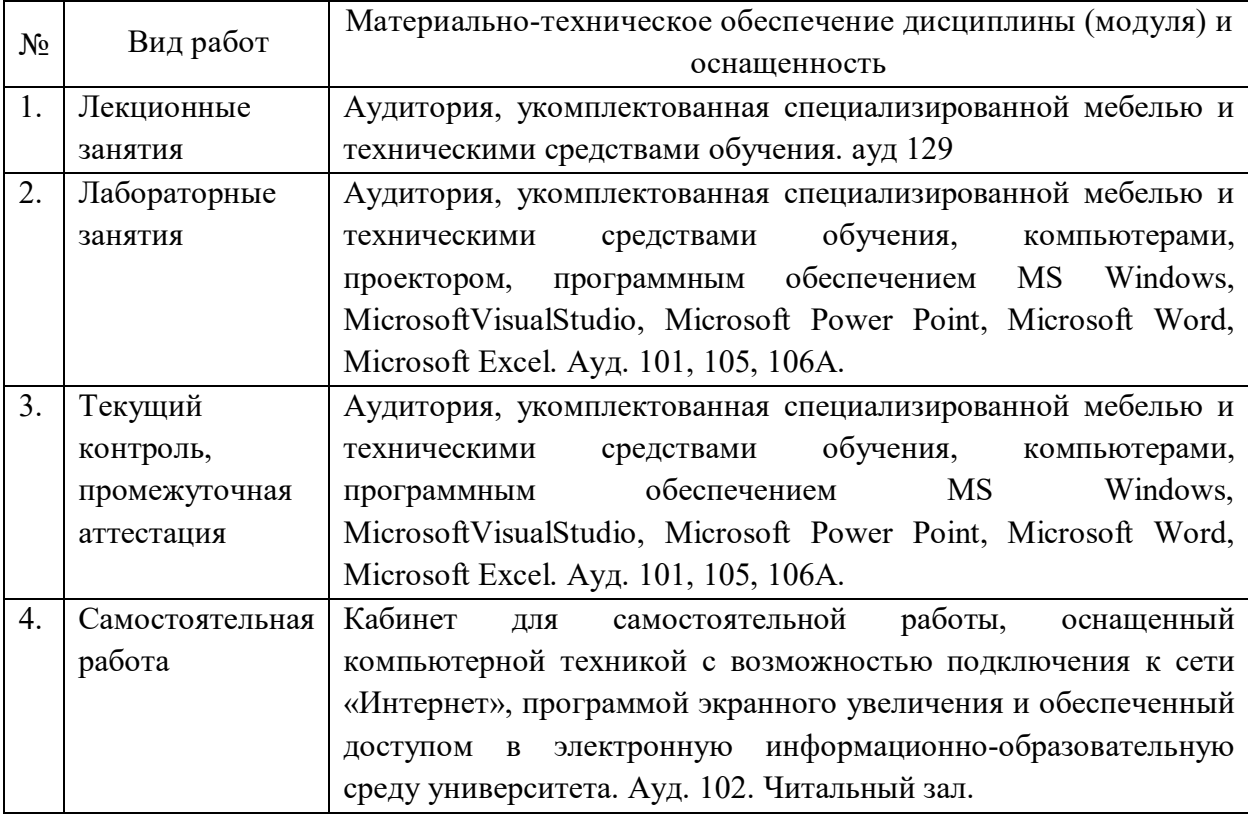